## Egg: An Extensible and Economics-Inspired Open Grid Computing Platform

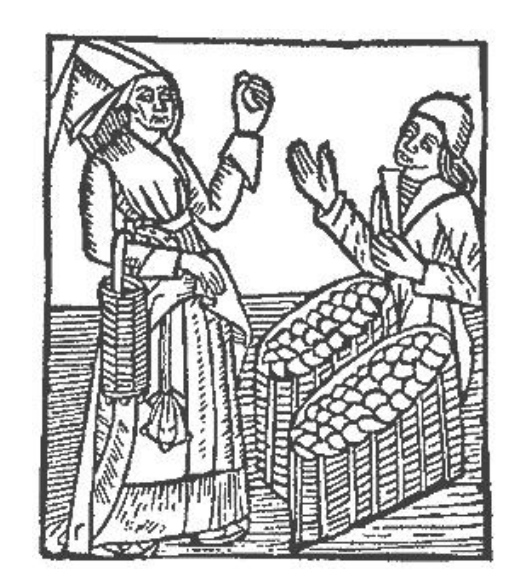

#### David C. Parkes

Division of Engineering and Applied Sciences Harvard University GECON 2006

#### Grids

- • internal realm:
	- –Java, python, C++, applications
	- –Science, engineering, art
	- –Happy
- • external realm:
	- OS. Disk. WAN. Firewall. HTTP. Installation.
	- –People, organizations
	- –Labor intensive. (54 sites for OSG)
	- Sad

#### Current (Science) Grids

- •No global resource allocation mechanism
- • Installing and maintaining grid infrastructure software is time-intensive and difficult
- • Converting applications to be grid-enabled is time-intensive and difficult
- • Complex to express user and organizational policies, user needs

#### What is Egg?

- • Egg == Extensible and Economics-Inspired Open Grid Computing Platform
- • Goals: open, efficient, simple grid computing, respect organization boundaries
- •"Programming the external world"
- • Collaboration: CS + Physics + Economics
	- –Boston University, Harvard University
	- –L.Kang, C.Ng, M.Seltzer, D.Parkes
	- –J.Brunelle, P.Hurst, J.Huth, J.Shank, S.Youssef
	- A.Sunderam

#### **In the beginning…**

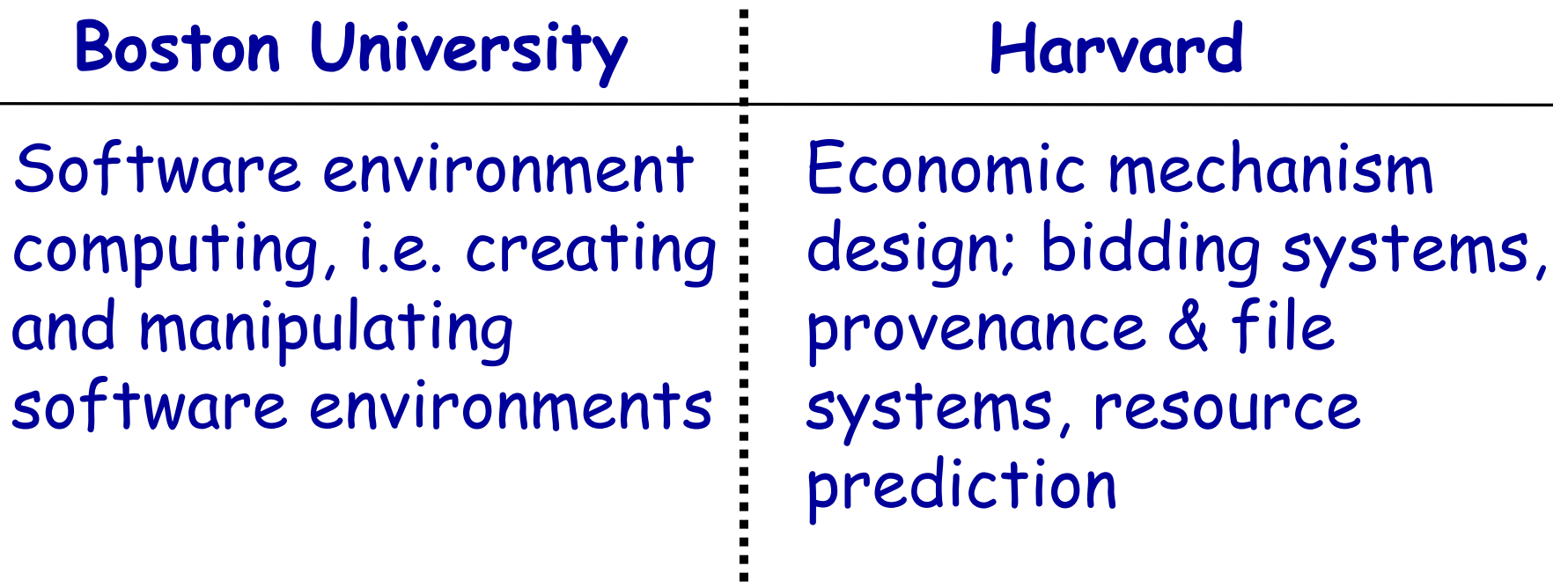

+ Collaboration on ATLAS, several years of experience with Globus-based Grids and BU's new ATLAS "Tier 2" center.

#### **In the beginning…**

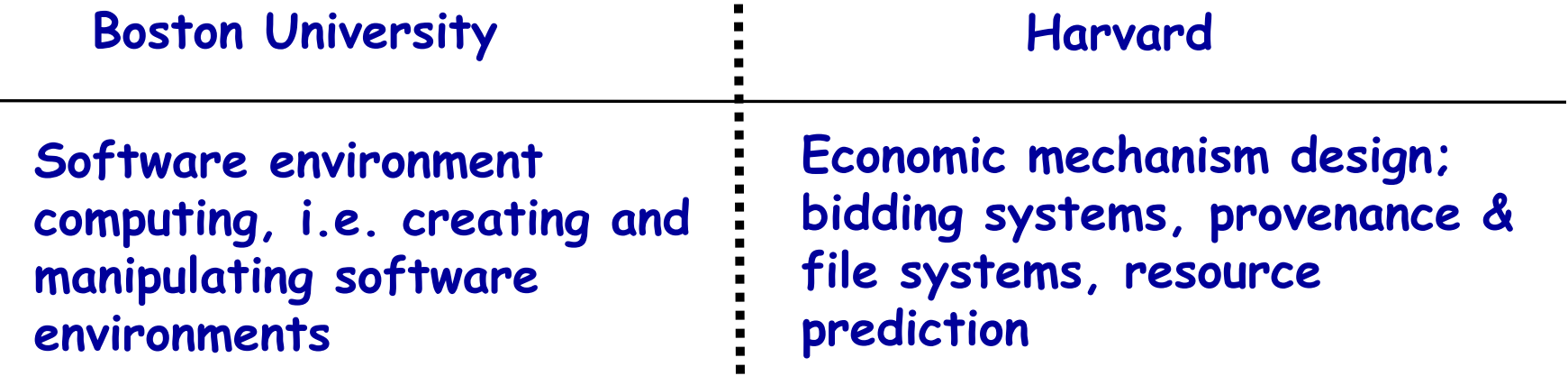

But what do these have to do with each other? …And how do they fit into the (over-)complicated world of grid computing?

GLOBUS Condor**PBS** LSF EGEEChimera RLS $\sim$   $\sim$   $\sim$   $\sim$   $\sim$   $\sim$   $\sim$  VOMS Resource Brokers MonaLisae Condor Alien Ganglia <sub>Panda</sub> OSG Dial dCacheSRMPacman Gums Web services Virtual Machines GridCat AlienLCGDirac Capone DISUN" DRM ACDC VDTVDSDRMClarensGlueEDG ClassadsNetlogger Eowyn <sup>UJU</sup> Dial Glue Composite iVDGL ADAPPDG

#### **To begin, let's think about "Pacman" (S.Youssef, BU)**

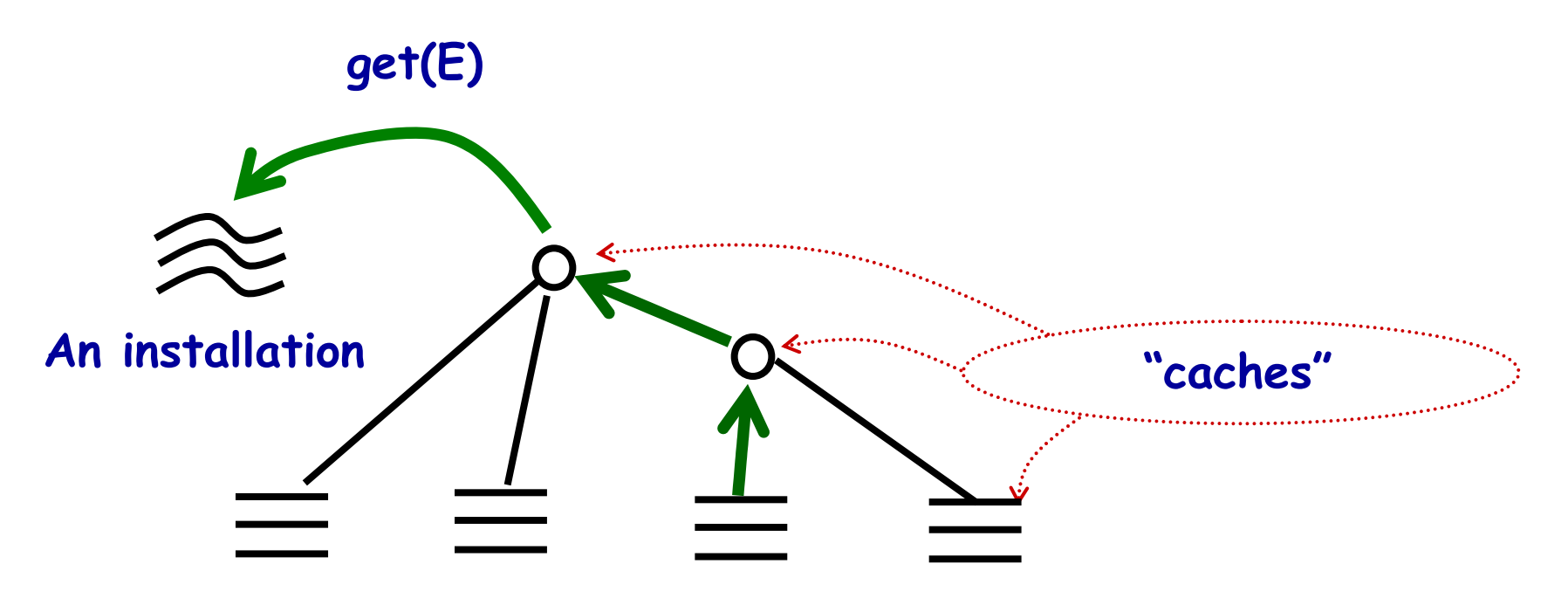

**~ Various URLs with grid software**

**[ Pacman is used by ATLAS (>1800 physicists, >150 labs, 34 countries), OSG, Virtual Data Kit (incl. Condor and Globus), TeraGrid,… >800,000 Pacman downloads (3/12/06), ~1000 new installations per day in 50+ countries, supported on 14 OS.]**

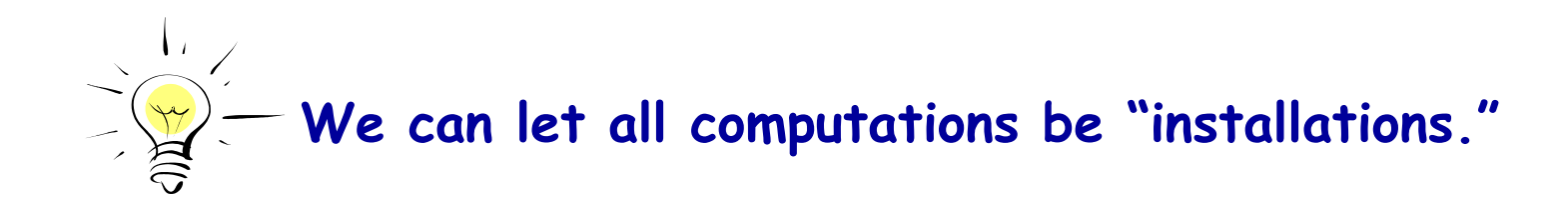

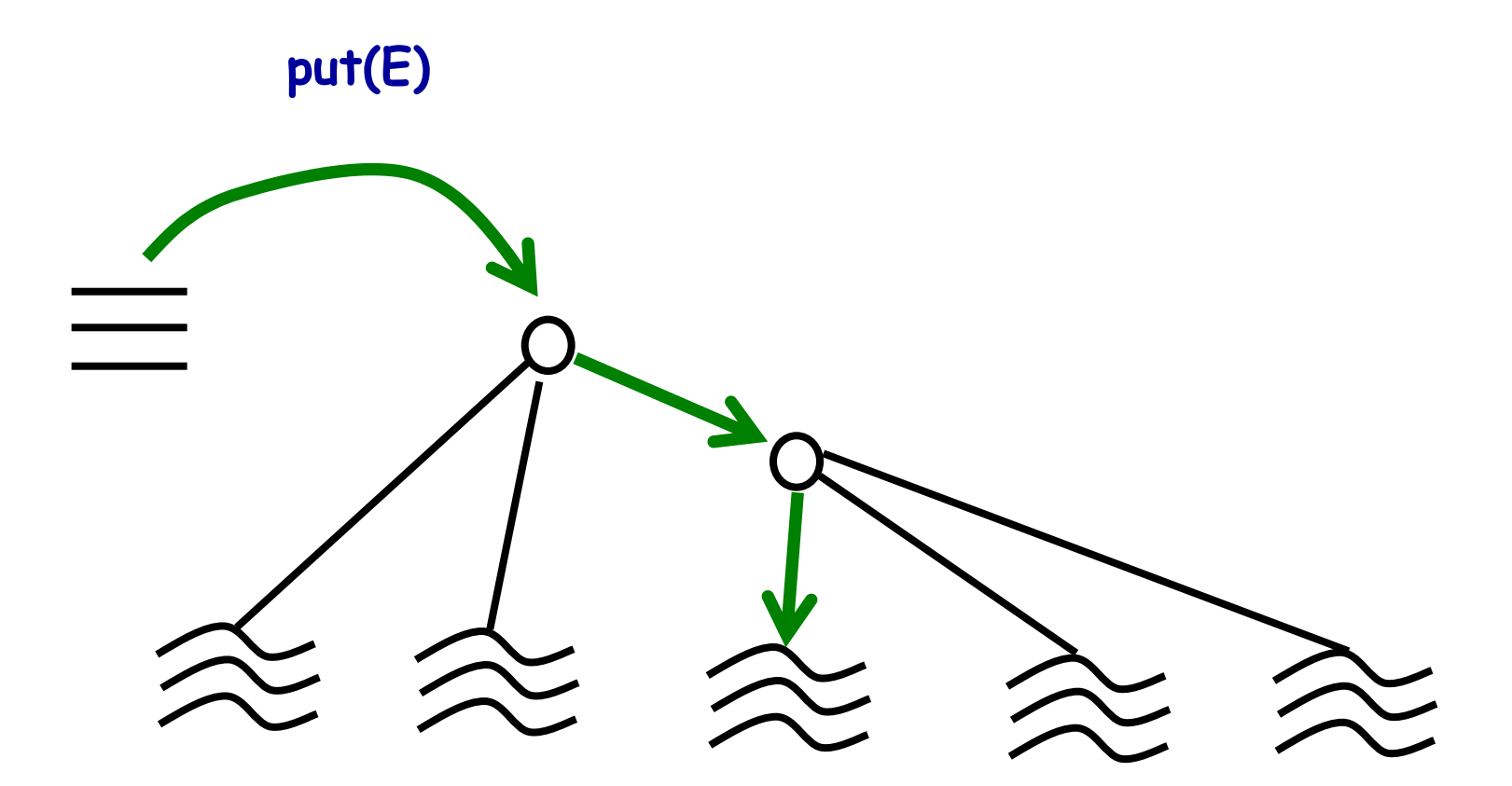

**But which path should E follow?**

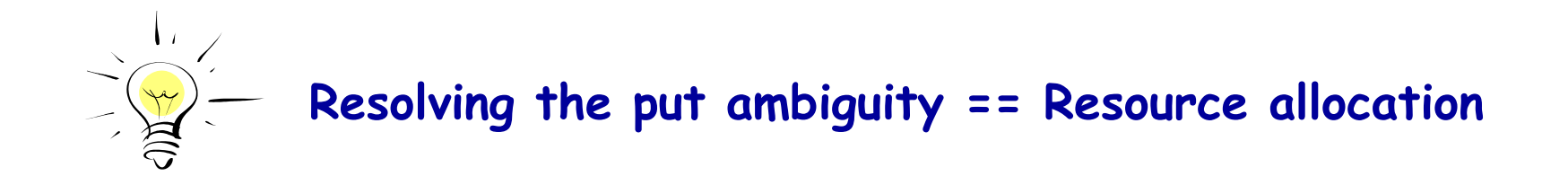

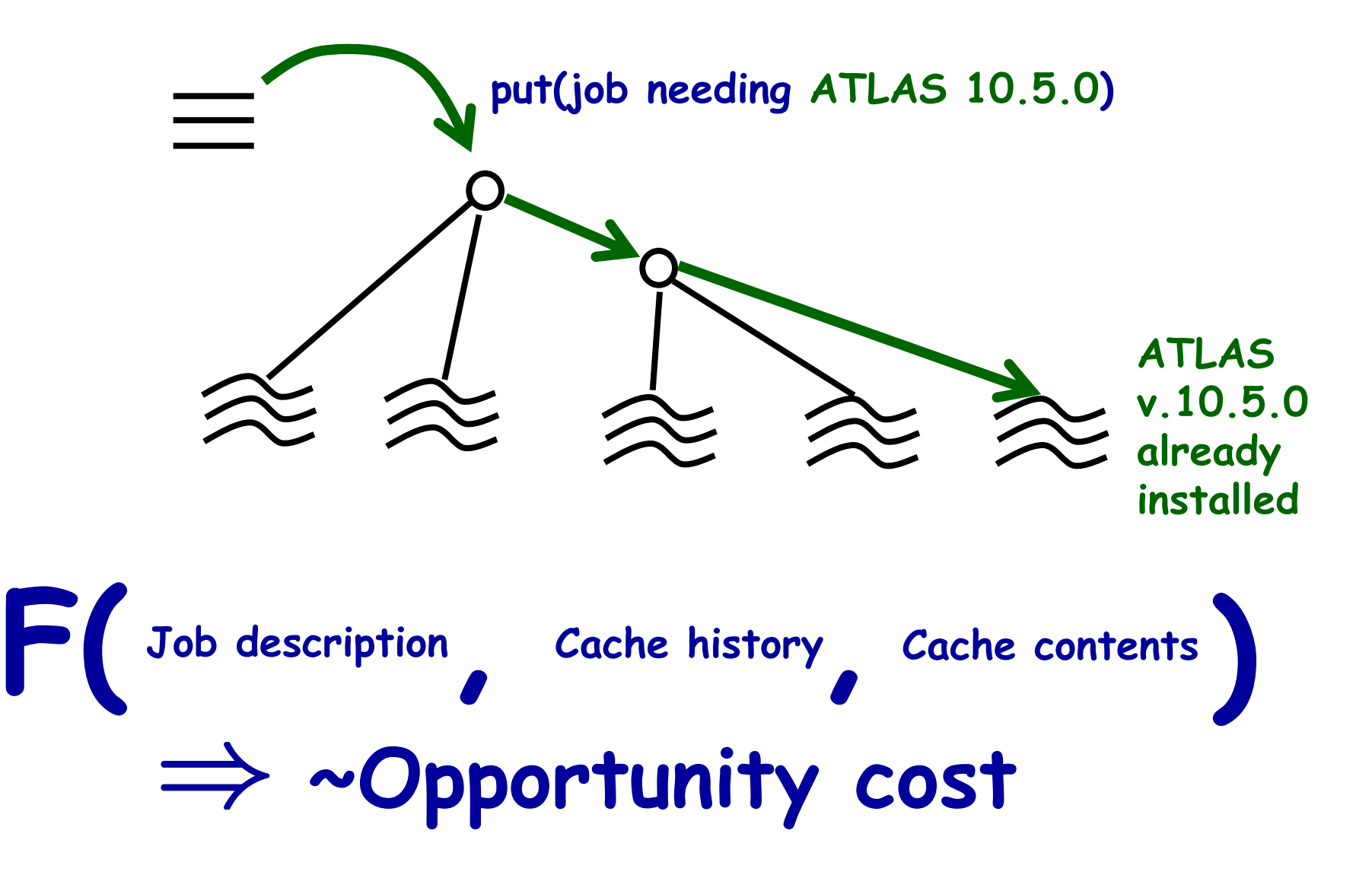

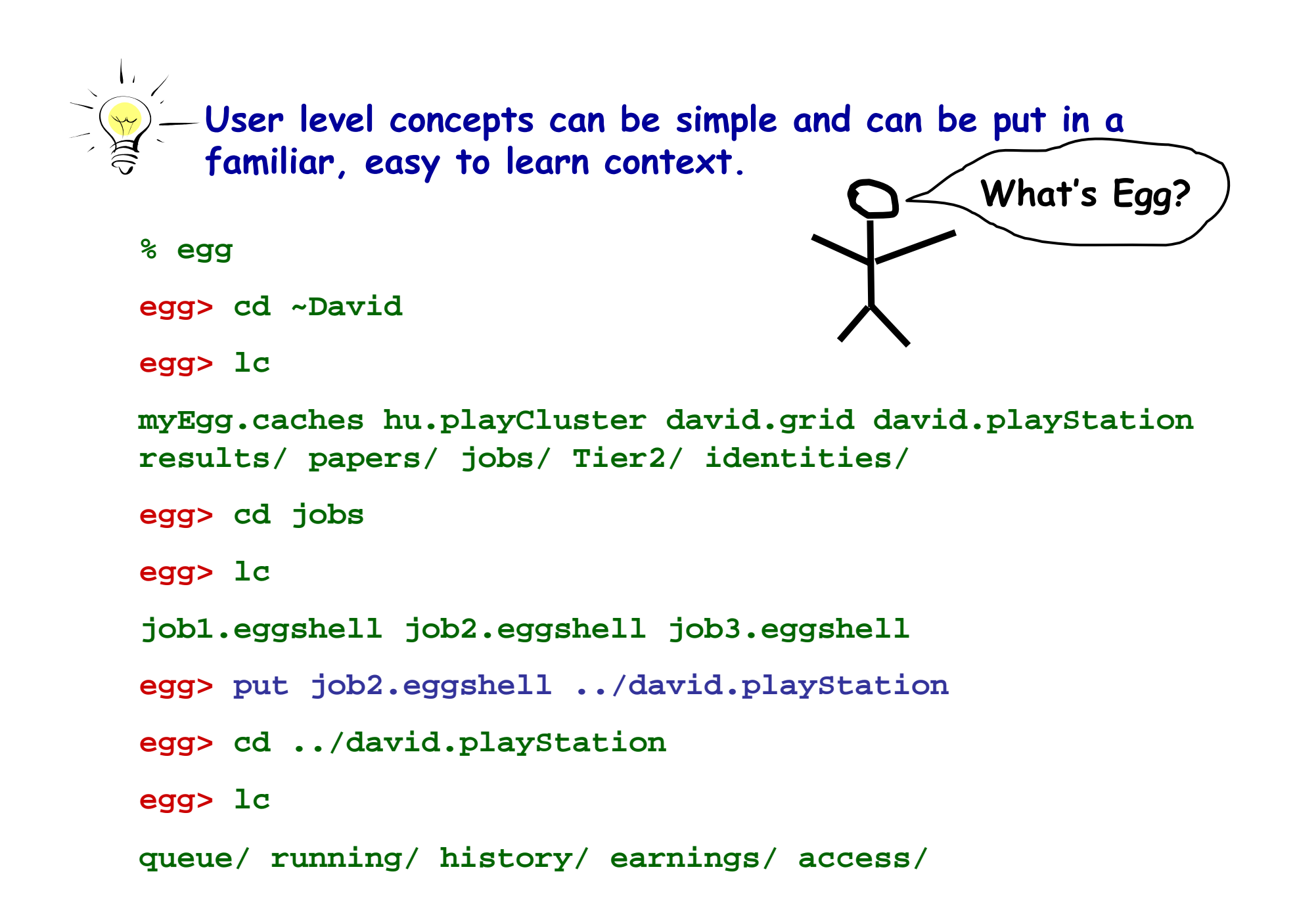

**egg> lc**

**queue/ running/ history/ earnings/ access/**

**egg> lc -r**

**queue/**

**job2.eggshell**

**ATLAS.Higgs.HU.David:10@**

**running/**

**job1.eggshell**

**ATLAS.Higgs.HU.David:10@**

**results/**

**seeds higgs.aod athena.log error.log**

**earnings/**

**ATLAS.Higgs.BU.Saul.CANCELLED:10@**

**Harvard.EECS.Margo.Laura.CANCELLED:1@**

**access/**

**\*.Saul**

**\*.Margo.?**

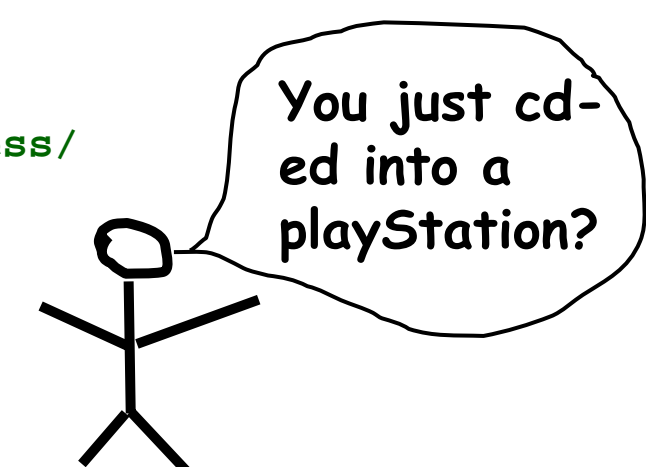

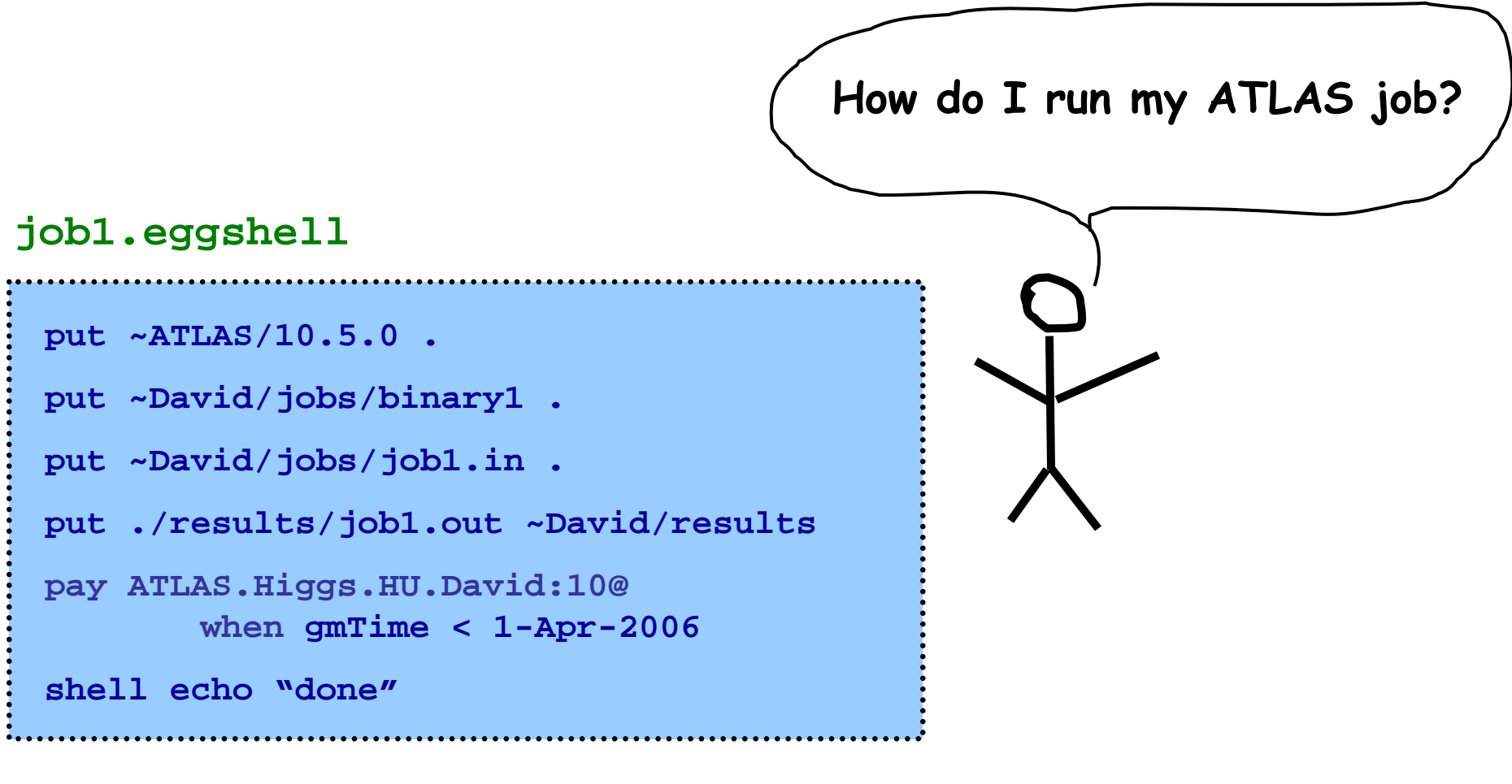

**egg> put job1.eggshell ~David/mygrid egg>**

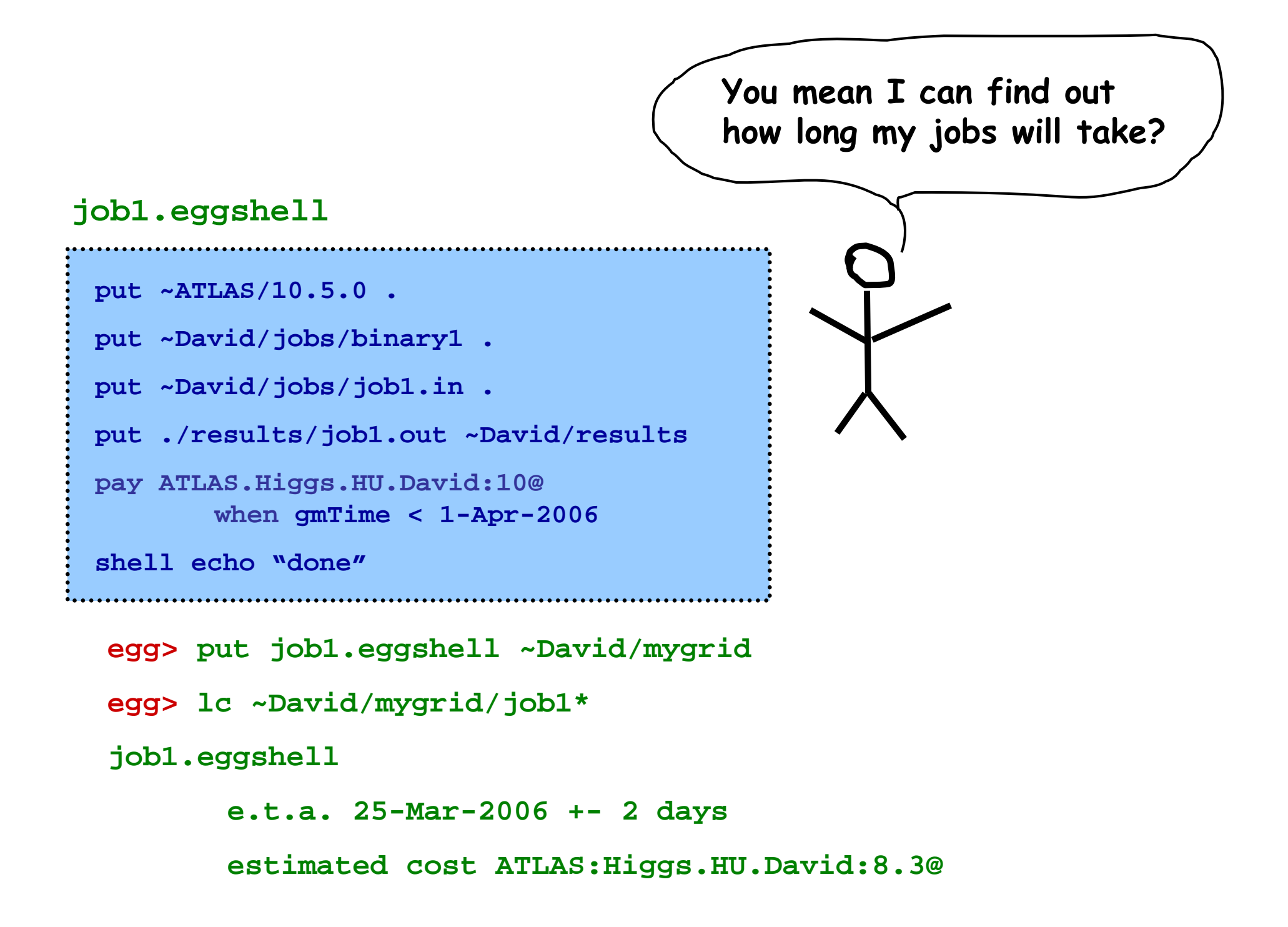

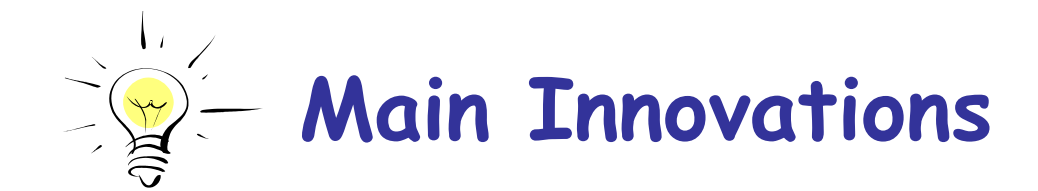

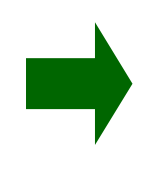

**Microeconomics. All actions (installations, downloads, uploads, etc.) are put and gets. Made efficient by bidding mechanism. Simple + transparent to users.** 

**Macroeconomics. Multiple currencies. Policy autonomy. Support for interoperation between grids. Simple + transparent to users.**

**Open + Extensible. E.g., IBM can develop own bidding agent for its compute servers.** 

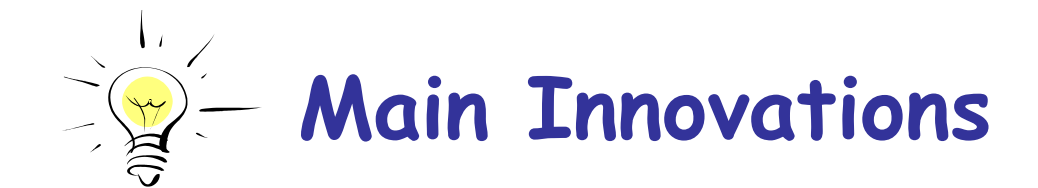

**Microeconomics. All actions (installations, downloads, uploads, etc.) are put and gets. Made efficient by bidding mechanism. Simple + transparent to users.** 

**reverse auctions, role of Egg platform**

**Macroeconomics. Multiple currencies. Policy autonomy. Support for interoperation between grids. Simple + transparent to users.**

**Open + Extensible. E.g., IBM can develop own bidding agent for its compute servers. currency, exchange rate, role of banks**

#### Novelty: Open mechanism design

- • Open: unrealistic to propose a particular selling mechanism that all resource owners should use
- • Dynamic, distributed, asynchronous
	- – e.g., a single, centralized, forward combinatorial auction would not work
- • **Our solution: Egg platform places constraints** on mechanisms (price tables, admissibility)

#### First: User Expressiveness

- • Describe Job in Eggshell
	- –executable files, input files, loops, etc.
	- –maps to bundle **S** of resources
- • Describe a "value schedule " $v_i(S, t_f)$ .

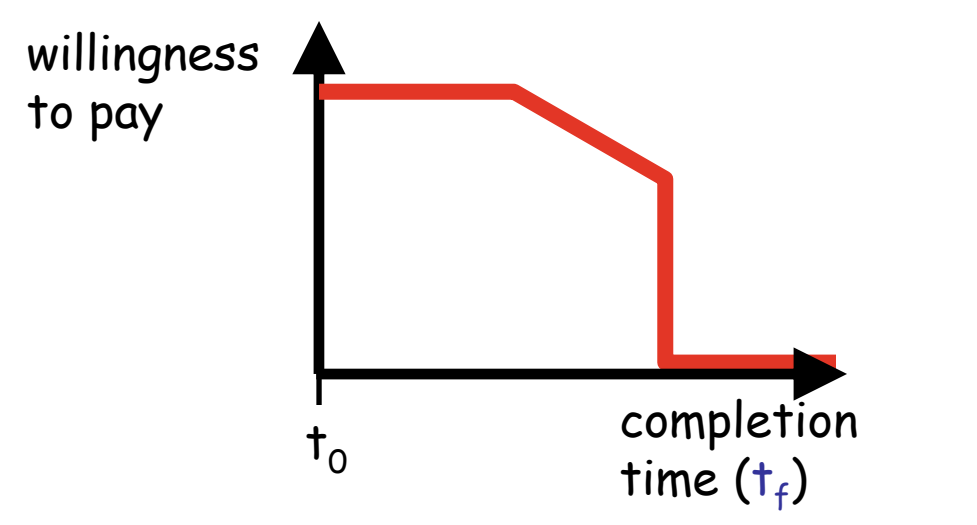

•Simplify for users via default schedules

#### Now to Open MD: Price Admissibility

admissible prices == user i faces a price, p†<sub>i</sub>(S,t<sub>f</sub>), in period **t**, for bundle S and completion by  $\bm{{\mathsf{t}}}_{\mathsf{f}}$  that is: (a) independent of agent i (b) increases monotonically with  $\mathsf{S}'\supset\mathsf{S}$ (c) increases monotonically with current time, t

A reverse auction with admissible prices, and in which agent i receives completion time  ${\sf t}_{\sf f}$  that maximizes  ${\sf v}_{\sf i}({\sf S},{\sf t}_{\sf f})$ p<sup>†</sup>;(S,t<sub>f</sub>), is strategyproof.

⇒ Egg enforces monotonicity of prices wrt **S** and **t** through price tables; enforces maximal decision.

#### Price Tables

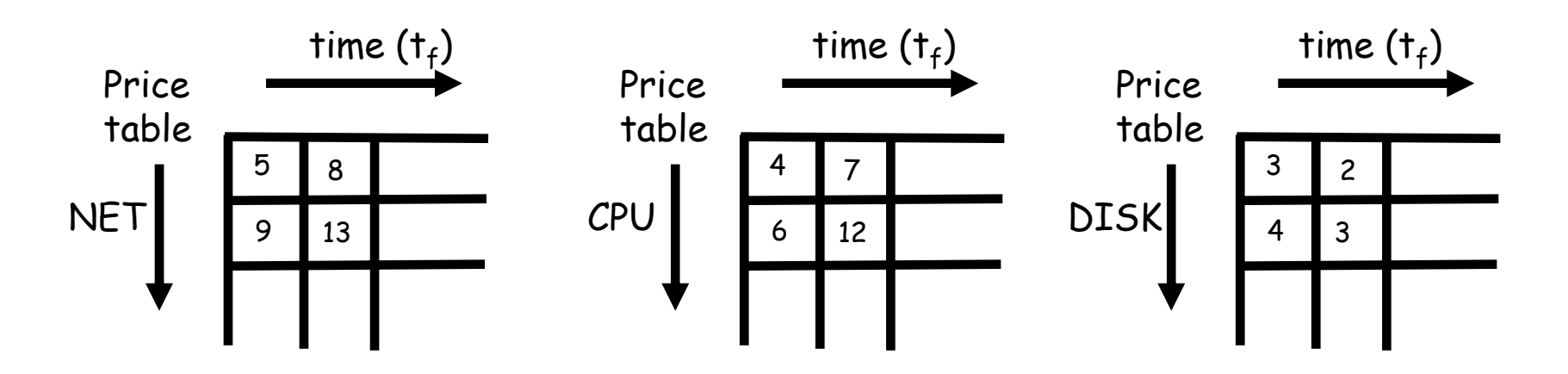

 $p^t$ <sub>i</sub>(S,  $t$ <sub>f</sub>)=p<sub>i</sub>NET(S<sub>net</sub>,  $t$ <sub>f</sub>)+p<sub>i</sub><sup>CPU</sup>(S<sub>cpu</sub>,  $t$ <sub>f</sub>)+p<sub>i</sub>DISK(S<sub>disk</sub>,  $t$ <sub>f</sub>)

Caches maintain entries in price tables (but, cannot reduce prices, & must retain monotonicity w/ size.) egg platform enforces this

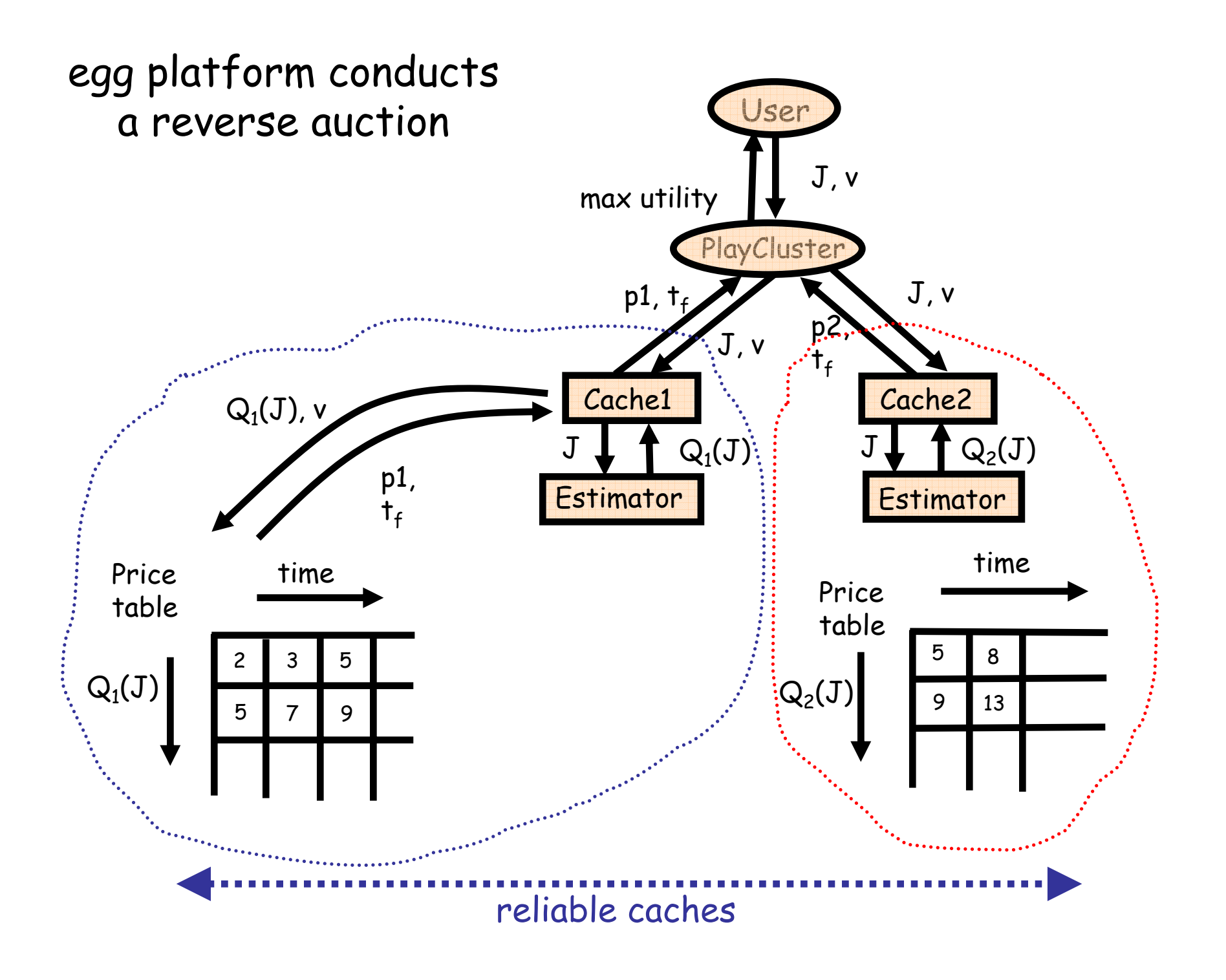

 $\bullet$ "Deadline 5hrs", estimated space is 2GB for 2 hrs.

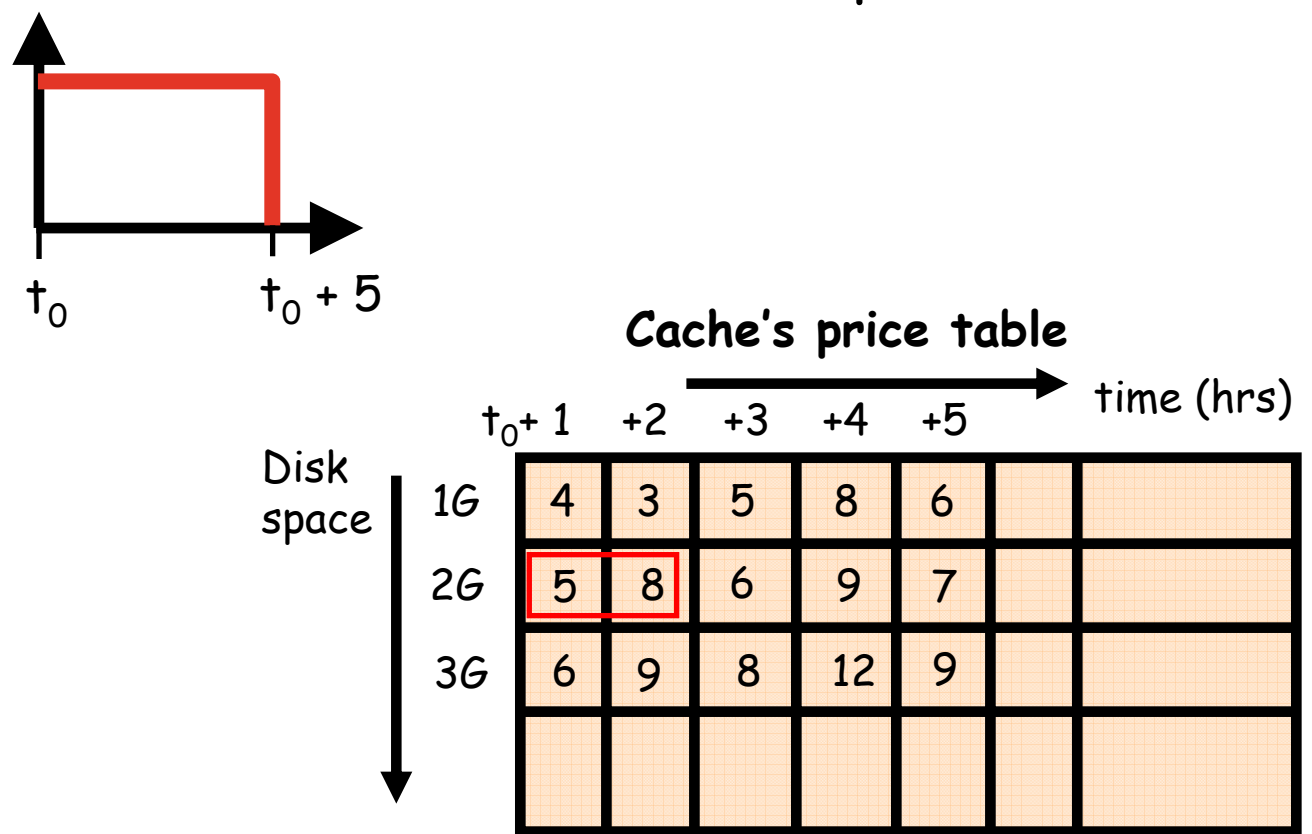

**Collate responses. Choose to allocate to best cache. Only pay if completed by estimated time.**

 $\bullet$ "Deadline 5hrs", estimated space is 2GB for 2 hrs.

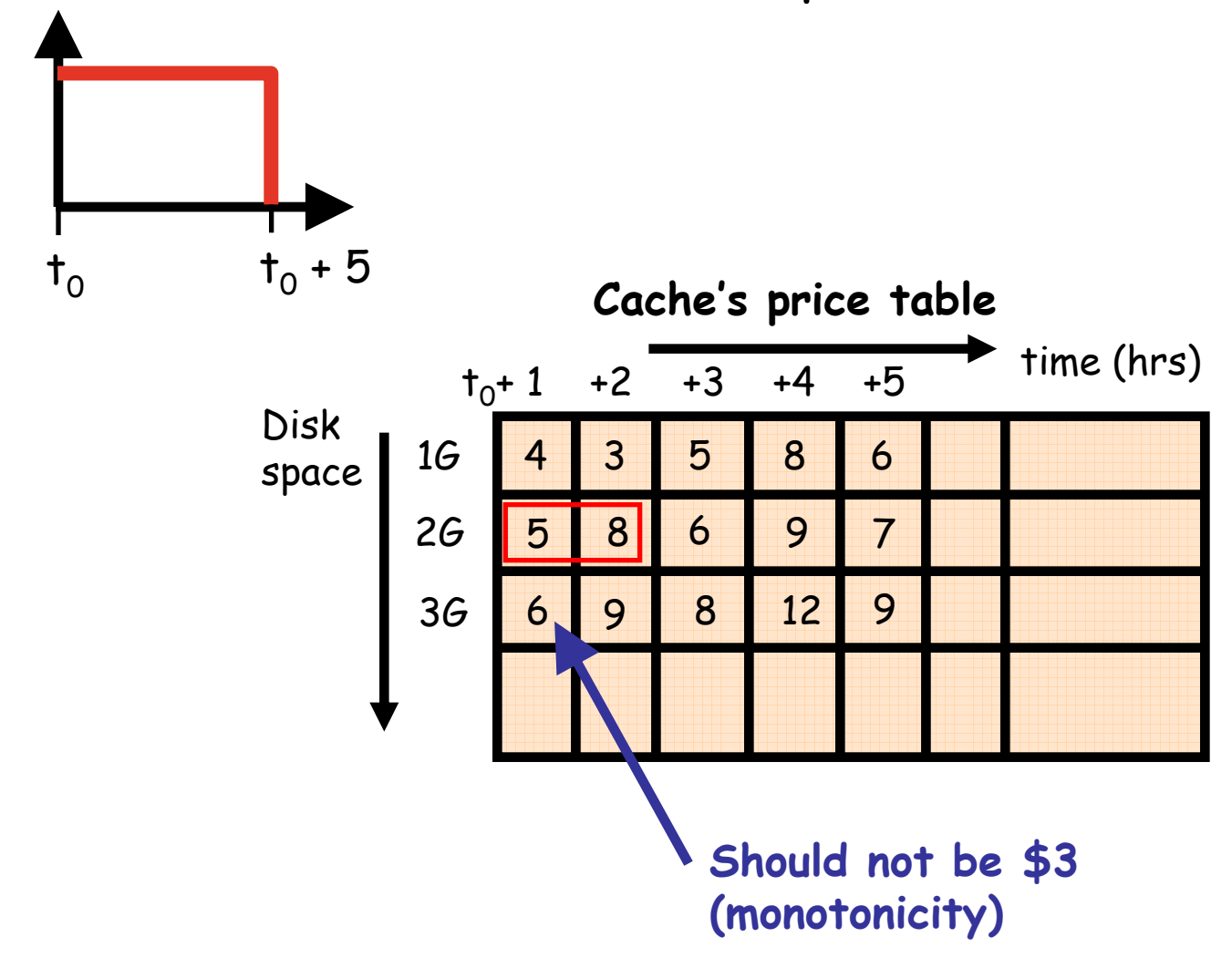

 $\bullet$ "Deadline 5hrs", estimated space is 2GB for 2 hrs.

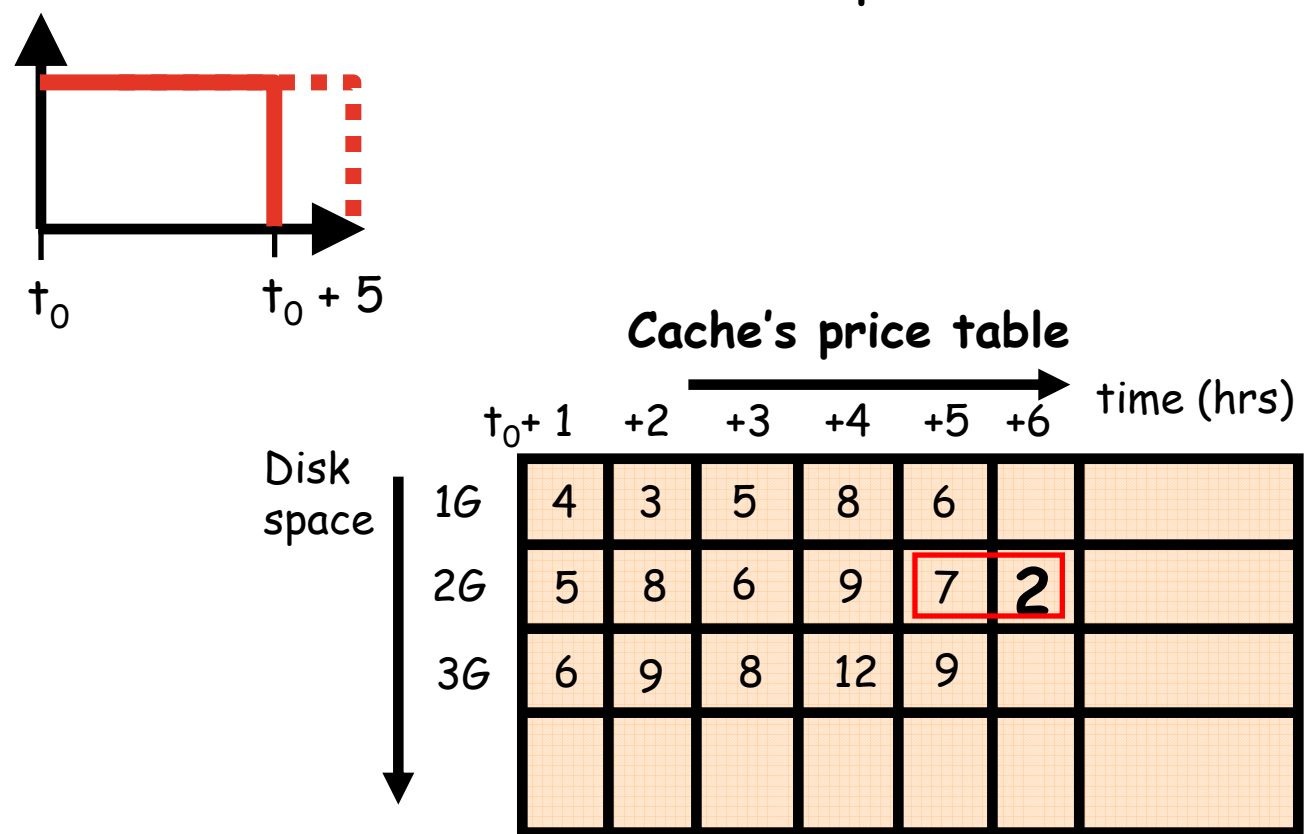

**Suppose (2G,6) is \$2. Better to over-report deadline?**

 $\bullet$ "Deadline 5hrs", estimated space is 2GB for 2 hrs.

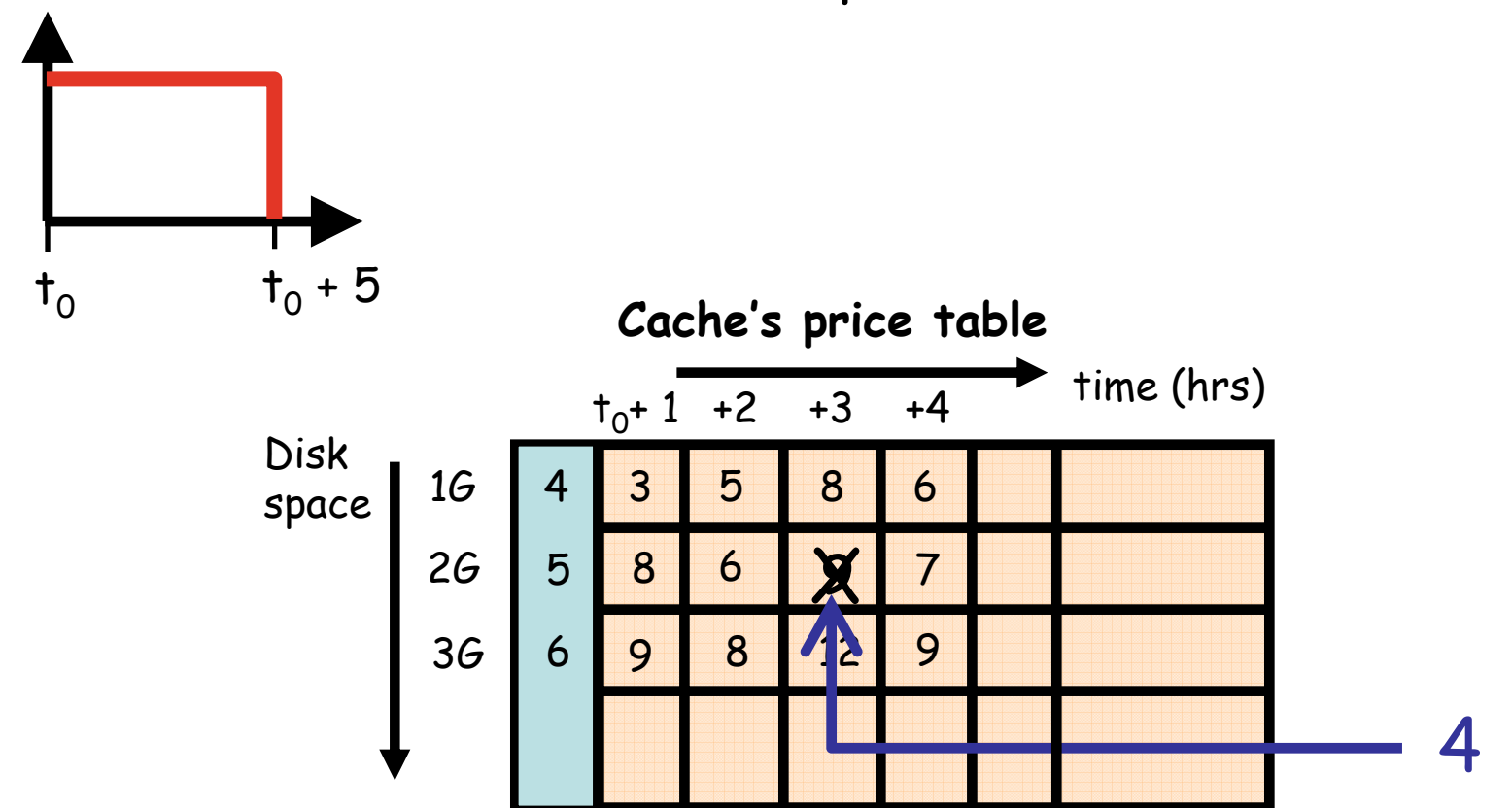

**Suppose time ticks forward, and price in (2G,+3) falls.**

•"Deadline 5hrs", estimated space is 2GB for 2 hrs.

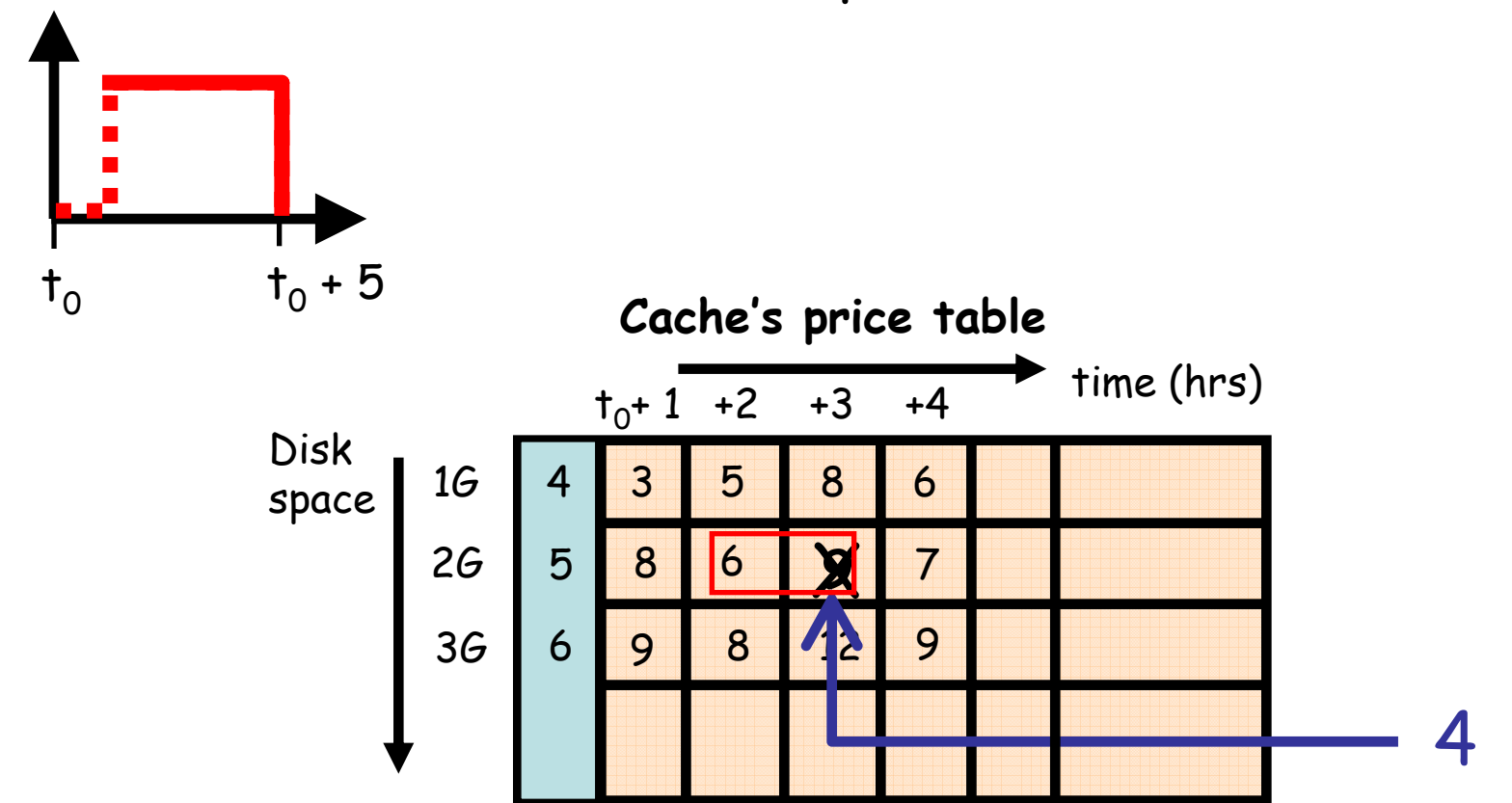

**Delay "arrival." Payment \$10, not \$13.**

#### Next steps: Micro

#### • **Resource estimation via machine learning**

- –Statistical learning problem
- Learn g : job  $\rightarrow$  R<sup>k</sup>
	- for k dimensions of local resources
- –Each cache keeps local history
- –Updates model ( g )
- –Consider linear-regression trees, SVMs, k-nearest neighbor…

#### • **Bidding strategy by caches**

- –Decision theoretic problem
- Maximize expected revenue subject to capacity constraints, price-table monotonicity constraints
- – Consider model-based approach, w/ estimate of success for different prices

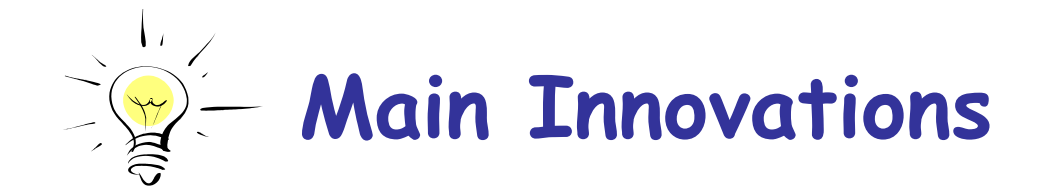

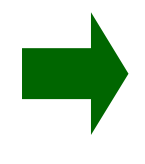

**Microeconomics. All actions (installations, downloads, uploads, etc.) are put and gets. Made efficient by bidding mechanism. Simple + transparent to users.** 

**reverse auctions, role of Egg platform**

**Macroeconomics. Multiple currencies. Policy autonomy. Support for interoperation between grids. Simple + transparent to users.**

**Open + Extensible. E.g., IBM can develop own bidding agent for its compute servers. currency, exchange rate, role of banks**

## Need for Policy Tools

- • Large-scale collaborative science is often driven by organizations.
- • Organizations want high-level control over resource access, priorities, etc.
- • Policy requires control of currency [to print, allocate, tax, etc.]

 $\Rightarrow$  need multiple currencies

(or tight integration, c.f. EU)

#### Motivating Scenario I: ATLAS project

- Create ATLAS bank and ATLAS eggs. Create accounts for research scientists. (Tier 2 at BU. Jim Shank comput. manager for ATLAS)
- Meeting of stakeholders: searching for Higgs boson over next month requires 70% global resources
- Print and allocate ATLAS currency to Higgs manager, who further delegates. Users retain control about which analysis jobs to run.

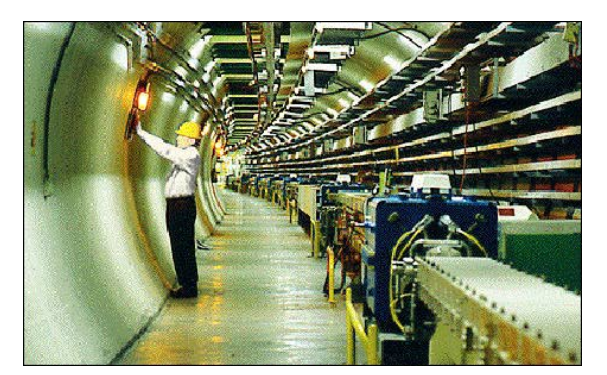

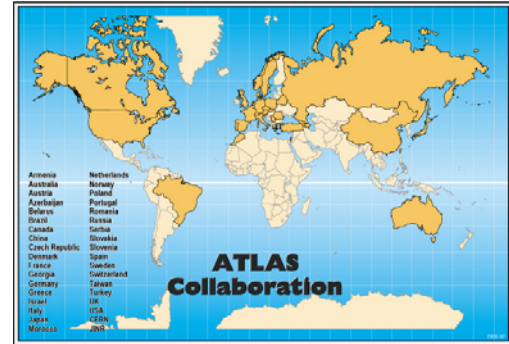

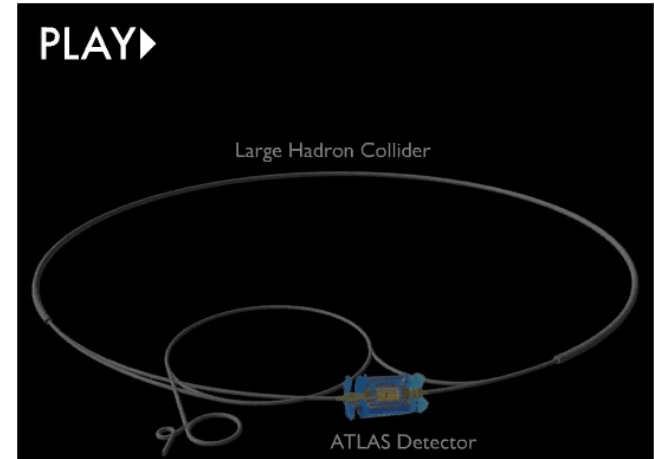

#### Motivating Scenario II: BU & Harvard

- •Harvard and BU decide to share grid resources.
- •Banks retain local currency. **Exchange rate.**
- • HU caches annotated:
	- –accept BU.\* and HU.\* currency
	- hard constraints on **x%** of BU jobs that can run
- •BU caches similarly.
- •Users at HU can use BU caches transparently. Maintain HU eggs. Exchange via BU bank.
- • BU protected if HU decides to print a million HU eggs.

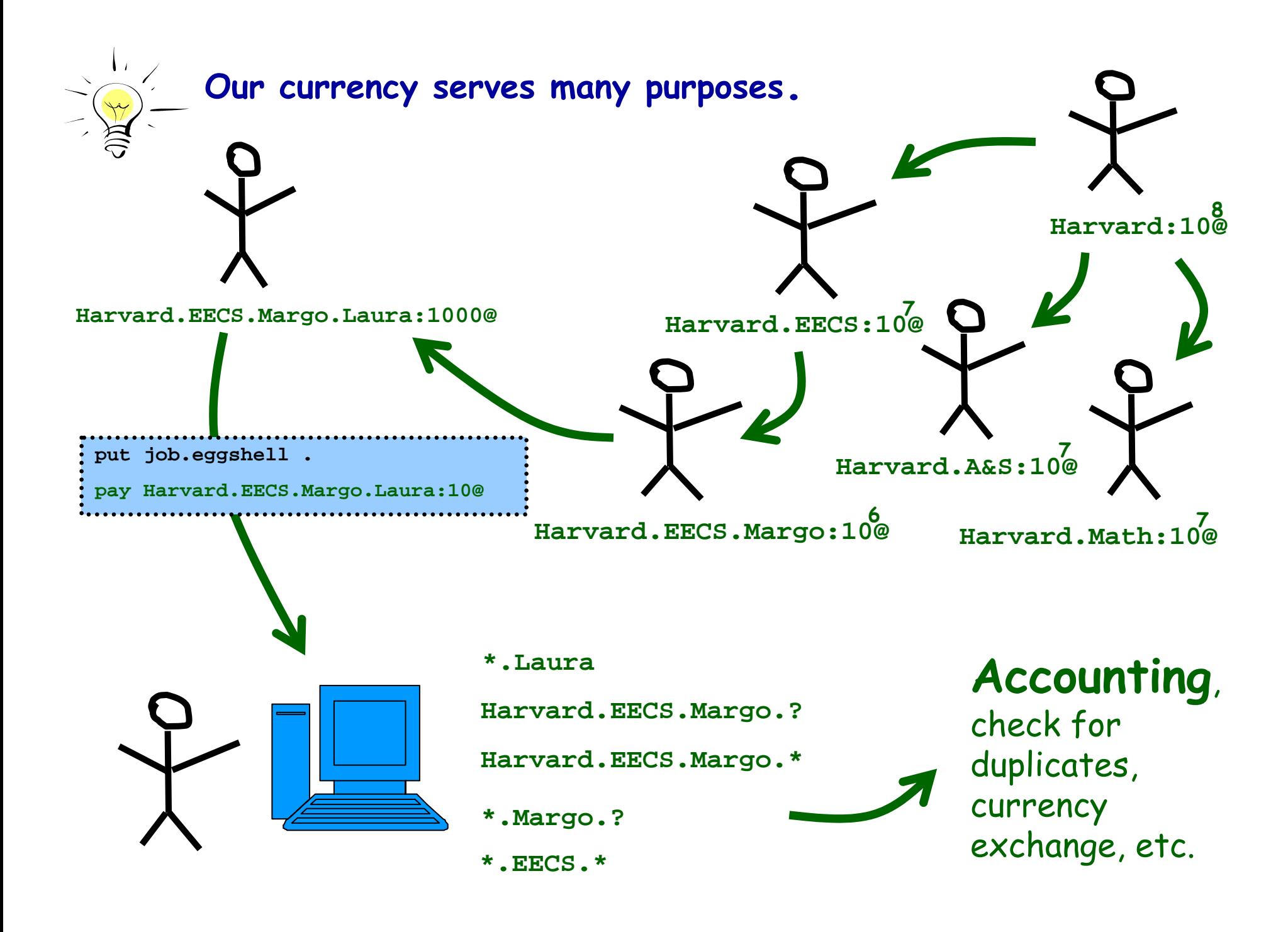

#### Anatomy of a piece of an Egg **Harvard.CS.Alice[Apr-02-06]:10.0@**  $\overline{\phantom{a}}$ Tranferred Generating by Iranterred Transferred Expiration date Denomination from from CS to the Harvard Harvard to Alice and identity CS and signed by signed by Alice

CS

## An Example of a Transaction

Harvard

 BU (1) Rate established at 2 HU: 1 BU

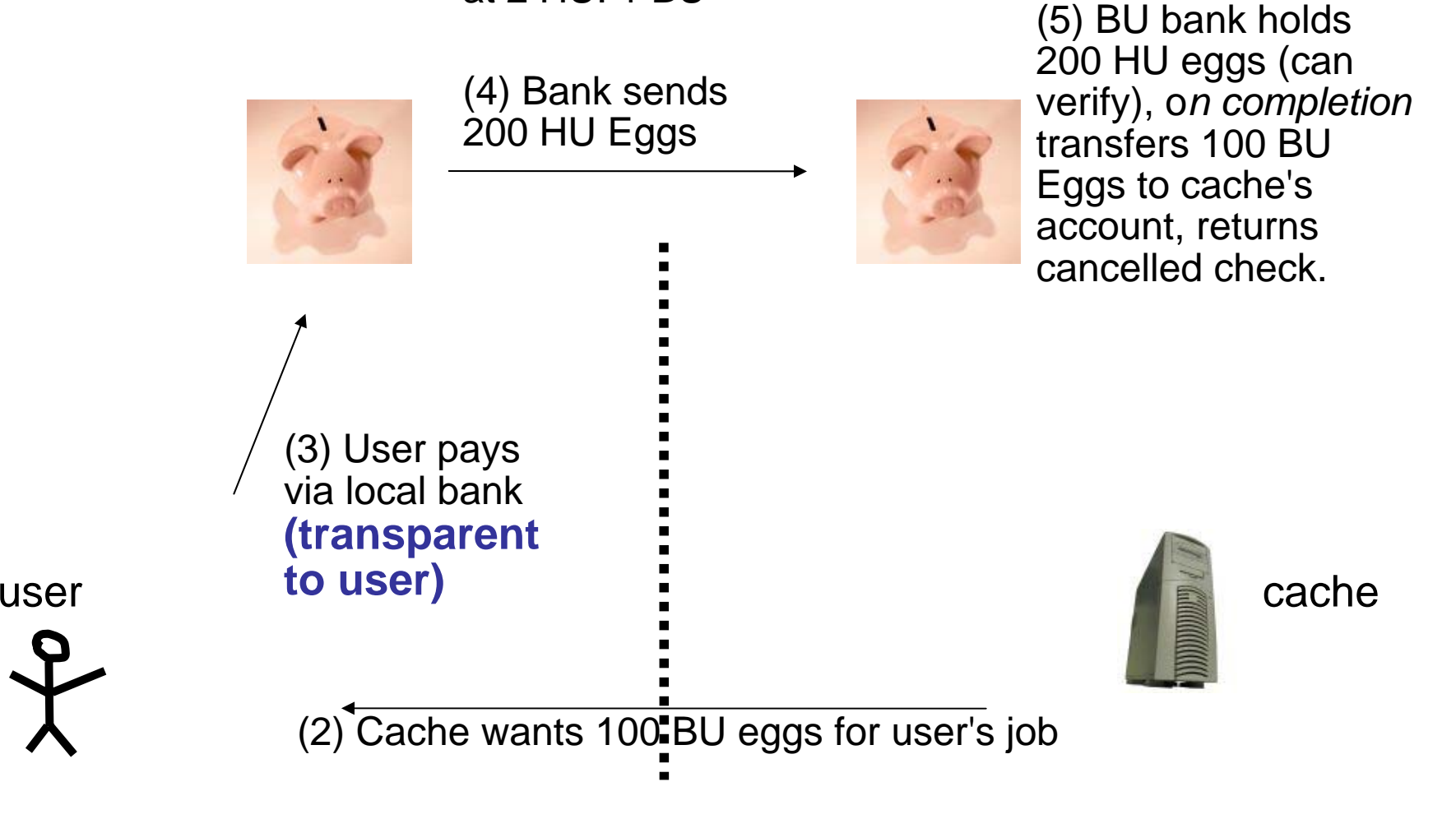

# Exchange rates: Desirable Properties

- •Facilitate cross-grid exchange
- •Prevent abuse by autonomous economies
- •Preserve value of currency used to pay for services

•Extensible: we provide first versions

#### Idea One: Based on 'Spending Power'

$$
r_{bh} = \frac{c_h / q_h}{c_b / q_b} \qquad c_i : \# \text{ currency} \qquad \qquad q_i : \# \text{ resources} \qquad \qquad q_i : \# \text{ resources} \qquad \qquad x_b \cdot r_{bh} = x_h
$$

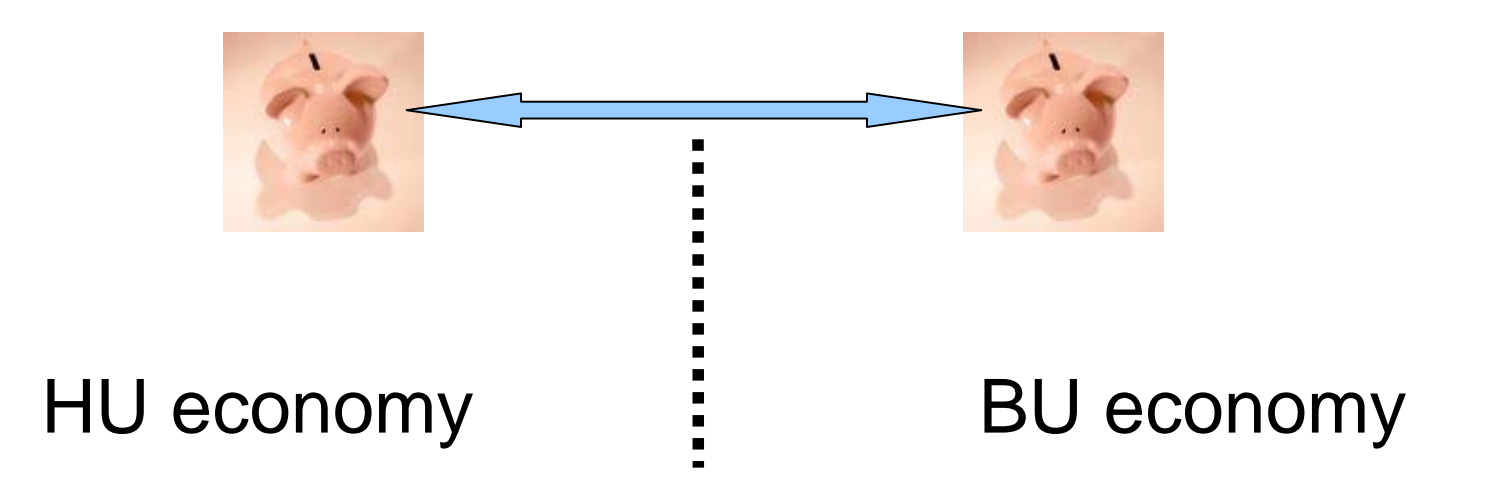

→ **need to instrument economies**

 $\rightarrow$  need to measure  $\mathbf{q}_i$  across different resources [use relative **prices w/in an economy, combined with some numeraire good. (or gold standard economy). real world GDP doesn't help.]**

#### Idea Two: Trading Agents

Simple trading agents Take positions in currency Set prices to equilibrate supply and demand Monitor positions. Swap out. Willingness to take a position should depend on stability of economy Lots of ideas hear from finance!

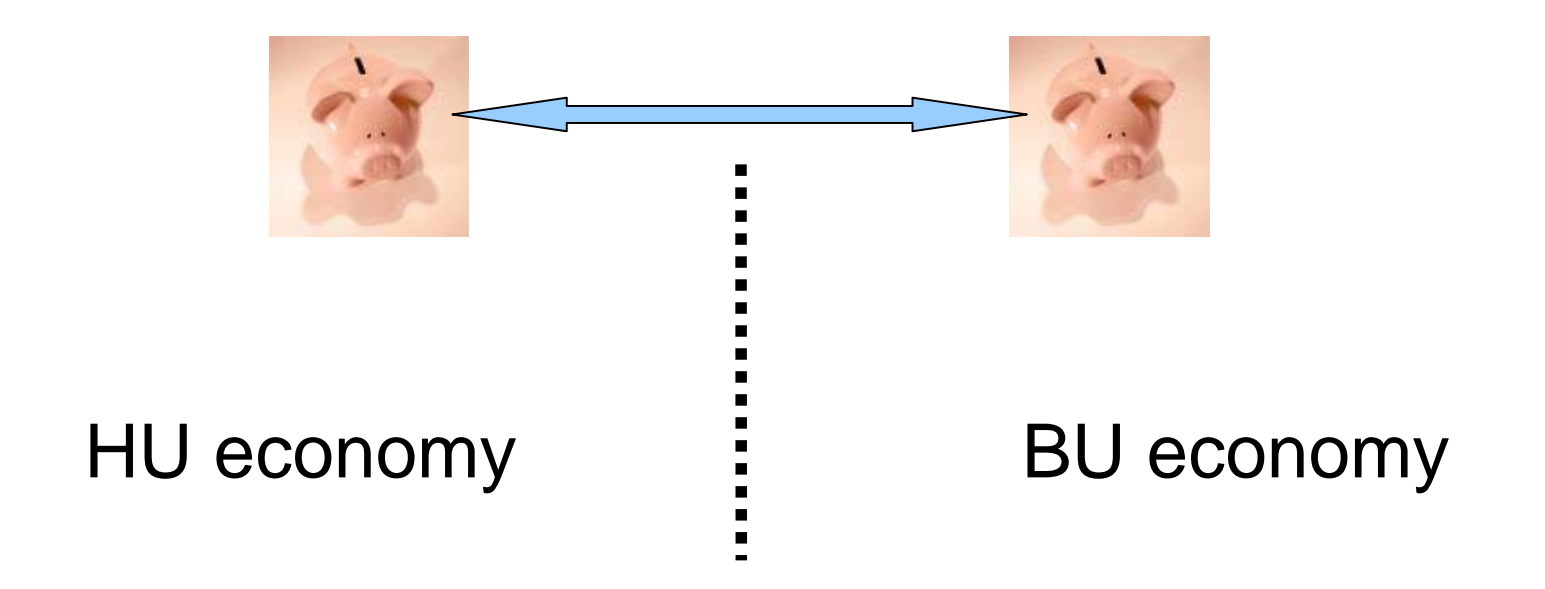

#### PPP: Test of Well-functioning system **Purchasing Power Parity**

The hamburger standard

- In the long run, prices should move toward rates that equalize the prices of an identical basket of goods across countries
- • **Requires**: basket is traded across borders, no tariffs, constant profit margins, same productivity,… ?? ok for grids

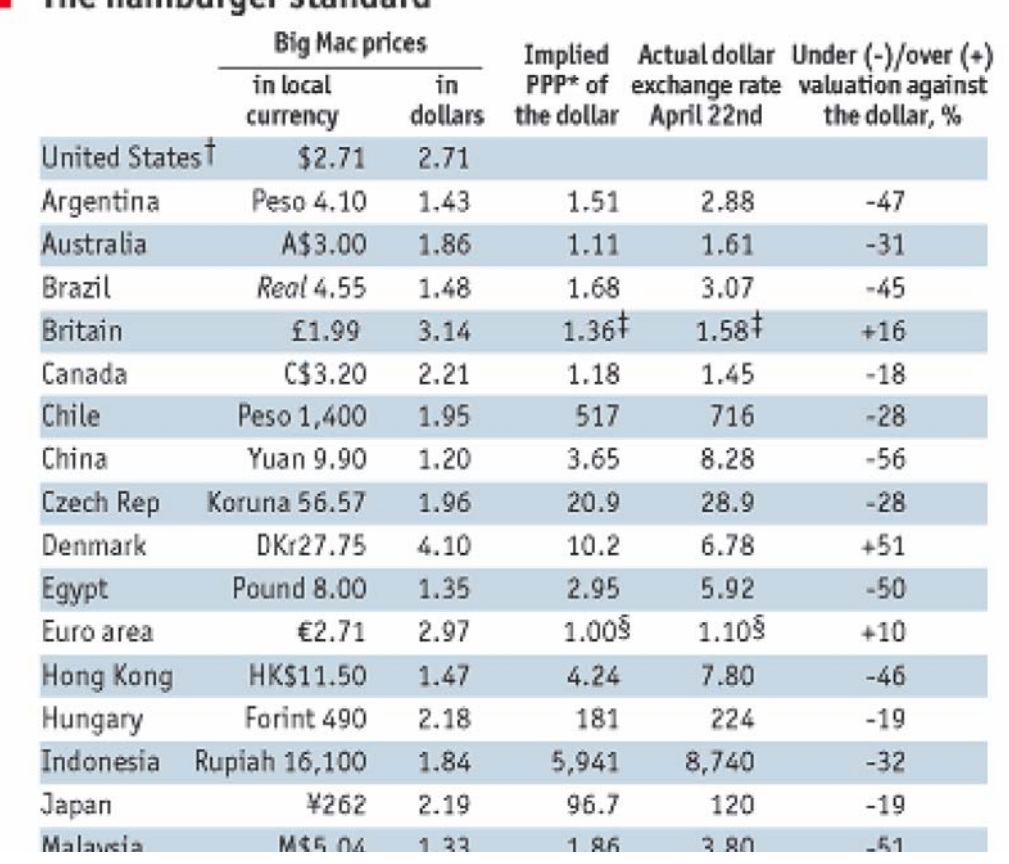

**The Economist, April 2003**

#### Conclusions

- Egg provides an extensible and economics-inspired grid computing platform
- Close-collaboration between CS, physics, economics
- Spawning many subprojects
	- –statistical machine learning for resource prediction
	- –open MD for sequential environments
	- –opportunity-cost based schedulers
	- –algorithms to compute exchange rates
	- –languages for environment computing
- Extensible + Open:: Define and implement platform, first versions of various caches. Continual innovation (by anyone) will be supported and encouraged.

**www.eecs.harvard.edu/econcs**